## netwrix

# **Netwrix StealthAUDIT for SharePoint**

### Secure and govern SharePoint, SharePoint Online, OneDrive and Teams

Netwrix StealthAUDIT for SharePoint empowers you to secure and govern the massive amounts of data your users create and access every day in your on-premises SharePoint, SharePoint Online, OneDrive and Teams. Easily establish and maintain a least-privilege model, automatically close security gaps, monitor user activity, and more.

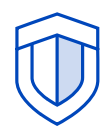

#### **REDUCE THE RISK OF DATA LOSS**

Understand exactly who can access content in your on-premises SharePoint, SharePoint Online, OneDrive and Teams, and automate remediation of issues like overprovisioning.

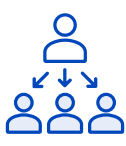

#### **IDENTIFY AND EMPOWER DATA OWNERS**

Accurately enforce least privilege by establishing who owns which data and enabling them to control access to that data through easy entitlement reviews and user request and approval workflows.

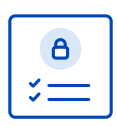

#### **SPOT THREATS AND PASS AUDITS**

Know which content users are accessing and what they're doing with that data; track changes to permissions and other critical events; and readily prove your compliance to auditors.

### **CUSTOMER FEEDBACK**

"Great product and excellent service. It has been a great asset to compliance, audit and cybersecurity. We are now able to shift the load of fileshare access reviews from a tech to the owner, which saves a lot of time."

Sr. Systems Admin in the Finance Industry

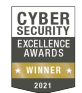

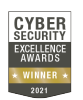

Powerful Data Security

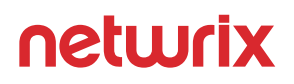

## **Key Features of Netwrix StealthAUDIT for SharePoint**

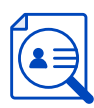

#### **SAFEGUARD SENSITIVE DATA ON PREMISES AND IN THE CLOUD**

Discover sensitive data across your on-premises and cloud-based SharePoint, Teams, and OneDrive environments.

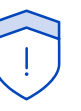

#### **MINIMIZE SECURITY RISKS**

Automatically uncover and remediate security gaps like anonymous and external sharing of sensitive data, broken inheritance, and excessive or unused access rights.

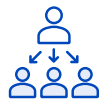

#### **MAINTAIN STRONG GOVERNANCE CATCH MALICIOUS ACTIVITY**

Enable business users to request the access they need using automated workflows, and empower data owners to approve or deny those requests, as well as easily perform regular entitlement reviews.

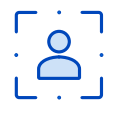

Spot threats and perform forensic investigations with deep insight into what users are doing with data, as well as changes to permissions and other events that could compromise SharePoint security or availability.

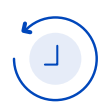

#### **DRIVE PRODUCTIVITY WHILE REDUCING STORAGE COSTS**

Automatically identify and remove stale data to help users quickly locate the information they need — and save money by minimizing storage costs and administrative overhead.

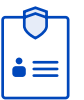

#### **SAVE TIME WHILE PASSING COMPLIANCE AUDITS**

Automate the generation of compliance artifacts to satisfy internal and external auditors through report tagging with role-based access controls.

**HOW IS NETWRIX STEALTHAUDIT FOR SHAREPOINT DIFFERENT?** 

#### **SCALABLE**

Its lightweight architecture scales easily to meet the needs of even the largest and most complex IT infrastructures.

#### **FLEXIBLE**

It's a turnkey solution for common needs, but highly configurable to give you the flexibility to fulfill your unique requirements.

#### **INTEGRATED**

Interoperability with both third-party and custom tools maximizes the value of your existing investments.

**GET A FREE TRIAL** 

[netwrix.com/stealthaudit](https://www.netwrix.com/stealthaudit.html) [netwrix.com/stealthaudit](https://www.netwrix.com/stealthaudit.html) [netwrix.com/contact](https://www.netwrix.com/contact.html) **Next Steps** *GET A FREE TRIAL* **REQUEST ONE-TO-ONE DEMO cONTACT US** 

Corporate Headquarters: 1201 Dublin Road, Suite 617, Columbus, OH, 43215

**Phone:** 1-949-407-5125 **Int'l:** 1-949-407-5125 **Toll-free:** 888-638-9749 **EMEA:** +44 (0) 203-588-3023

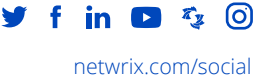

Copyright © Netwrix Corporation. All rights reserved. Netwrix is trademark of Netwrix Corporation and/or one or more of its subsidiaries and may be registered in the U.S. Patent and Trademark Office and in other countries. All other trademarks and registered trademarks are the property of their respective owners.